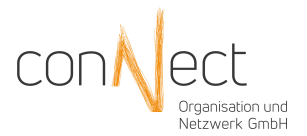

## Einrichtungsformular DATEV-Umgebung

(bitte unterschrieben an conNect per E-Mail: service@connect-berlin.de oder per Fax 030/ 498 59 95-99)

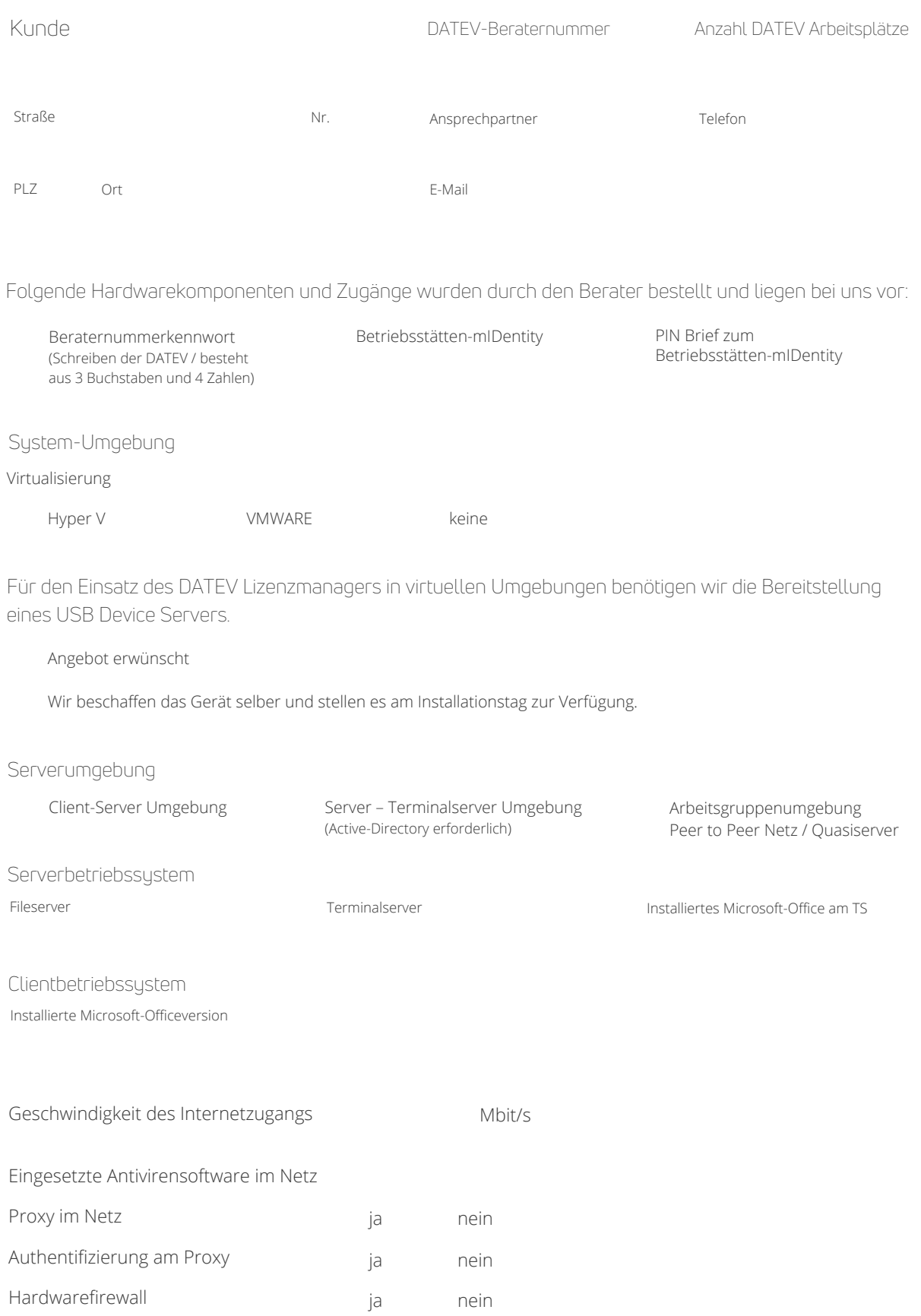

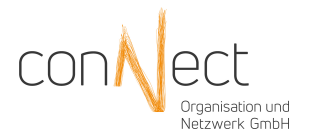

## Wir wünschen folgenden Dienstleistungen:

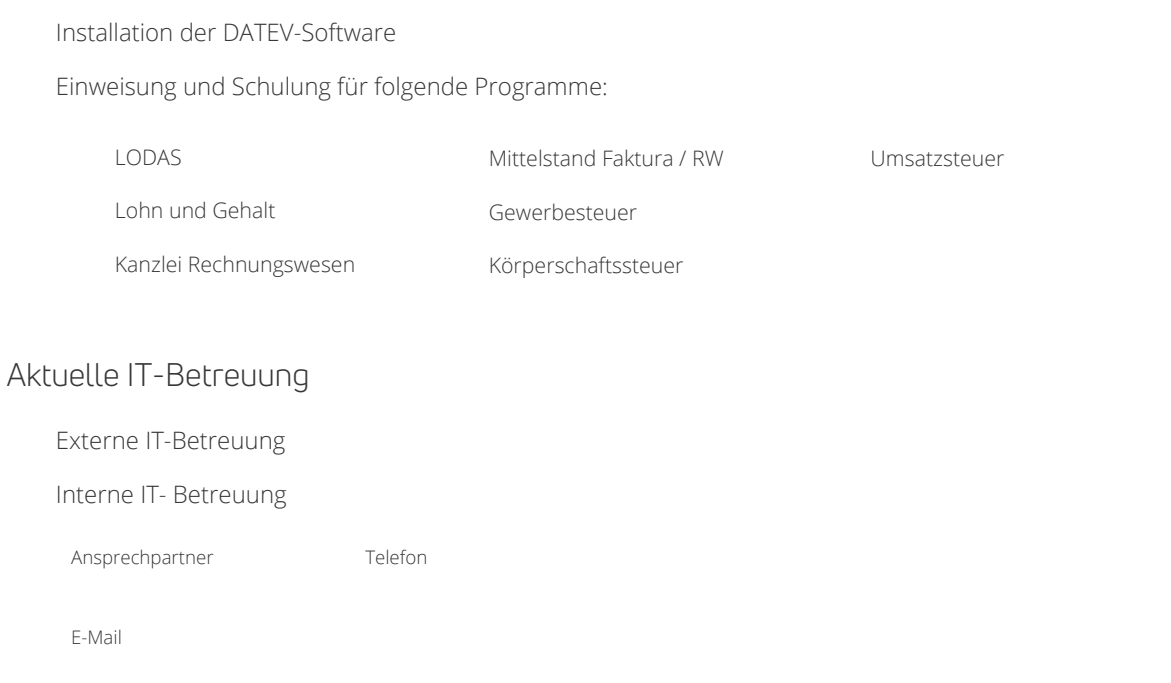

## Bitte beachten Sie:

Für den Einsatz von Microsoft-Office in Verbindung mit DATEV-Software muss dieses zwingend als 32 Bit System installiert sein.

Sollte auf dem Server bereits Software mit einem installierten SQL Server vorhanden sein, achten Sie bitte darauf das der SQL sich in einem aktuellen Servicestand befindet.

In bestimmten Konstellationen kann es zu Kompatibilitätsproblemen mit vorhanden SQL-Servern kommen.

Für die Installation der DATEV-Software im Netz und auch am Einzelarbeitsplatz benötigen wir einen administrativen Account innerhalb der Domäne, oder an der betreffenden Arbeitsstation.

Bitte teilen Sie uns mit, ob wir für diese Zwecke den vorhandenen Domänenadministratoraccount / Administratoraccount nutzen können, oder Sie uns einen weiteren Account mit Domänenadminrechten / Adminrechten anlegen können.

Zwingende Voraussetzung für eine Installation in Terminalserverumgebungen ist eine Active Directory.

Ort Datum Datum Stempel | Unterschrift